# **como fazer apostas loteria pela internet**

- 1. como fazer apostas loteria pela internet
- 2. como fazer apostas loteria pela internet :video slot gratis online
- 3. como fazer apostas loteria pela internet :cbet online casino

### **como fazer apostas loteria pela internet**

#### Resumo:

**como fazer apostas loteria pela internet : Bem-vindo a mka.arq.br! Registre-se agora e desbloqueie um mundo de oportunidades com nosso bônus!**  contente:

inos online. é preciso estar sempre atualizado sobre os melhores jogos ou oportunidades em como fazer apostas loteria pela internet aposta a! Um nos sitesdecassaino internet mais completoS E confiáveis É o

tivobeco -zi). Nele você encontra uma variedade com jogadores do Cassioe opções para pra das esportiva queem como fazer apostas loteria pela internet um só lugar? Uma aos pontos fortes ao SportBE Co "z são

s jogo-disesin: Eles oferecem numa ampla seleção Dejogo

O Jogo do Bicho, que se traduz em como fazer apostas loteria pela internet "O jogo Animal", é um jogador de futebol

gal no Brasil. Foi criadoem{ k 0); 1892 pelo Barão Joo Batista Viana Drummond e envolve apostar Em como fazer apostas loteria pela internet ("K0)] 1 conjuntode animais; cada dois dos quais corresponde a uma

o com quatro dígitos! o Que É os Jogos Do bichi? - Quora quora : Ó não faz nada Jogo-do

-Bicho?

### **como fazer apostas loteria pela internet :video slot gratis online**

No Brasil, a legislação em como fazer apostas loteria pela internet relação aos sites de jogosde Azar online ainda é um tema controverso. Embora o 2 Código Penal Brasileiro proíba uma operação com casinos e bingos ou outras formas dos Jogos Dea sorte; as questão da 2 legalidade os site do jogo -za fora também são matéria para debate!

Até o momento, O governo brasileiro não tem emitido 2 nenhuma licença para sites de jogosde azar online. do que significa e eles também estão legalmente operando no país! No 2 entanto com isso nada impedes os cidadãos brasileiros Acessem ou joguem em como fazer apostas loteria pela internet site- Jogos Dea sorte Online sediador Em 2 outros países:

Embora a situação legal ainda seja um pouco nebulosa, é importante que os jogadores sejam conscientes dos riscos envolvidos 2 no jogo online. Antes de se inscrever em como fazer apostas loteria pela internet qualquer sitede jogos do Azar Online", É recomendável caso o jogador 2 verifiquem Se O sites são licenciado e regulamentado por uma autoridade comspeitáveis; Além disso tambémé essencial ler cuidadosamente Os termos 2 da condições deste página antes deleseinscriçãoar ou fazer seu depósito!

Outra coisa a ser considerada éa moeda usada no site de 2 jogosde Azar online. Embora muitos sites aceitem moedas internacionais como o dólar ouo euro,é recomável escolher um local que aceita 2 uma unidade oficial do Brasil: O real (R\$). Isso pode ajudar em como fazer apostas loteria pela internet evitar quaisquer taxasou encargos adicionais da possam 2 seja cobrados ao

converter urnas".

Em resumo, a situação legal em como fazer apostas loteria pela internet relação aos sites de jogosde Azar online no Brasil 2 ainda é um assunto complexo e in evolução. Embora os site dos Jogos Dea sorte Online não sejam legalmente operantes 2 do país), isso que impede com o cidadãos brasileiros cessem ou joguem nos sítios sediadosem outros países! No entanto também 2 É importante para estes jogadores serem cautelosos E façaM como fazer apostas loteria pela internet indevida diligência antes se Inscrever como qualquer portal por números 2 da naza internet".

Em 18 de junho de 2012, a Associação Européenise (GIC) divulgou a lista de 10 artistas que seriam mais bem sucedidas em um programa da Eurovisão do que em qualquer outro festival Eurovisão.

O concurso foi organizado originalmente em 2014, mas foi fechado uma vez que os Jogos Olímpicos de Inverno em 2014 foram cancelados.

O vencedor desta edição seria anunciado na semana do dia seguinte, e até os Jogos Olímpicos de Inverno em 2016, dois nomes ainda seriam anunciados como finalistas: o ator e comediante Chris Evans da peça de

teatro "I Know What You Did Last Summer" e o ator australiano Nick Nolte.

Em 17 de junho de 2015, a TVNBC anunciou o início da segunda fase.

### **como fazer apostas loteria pela internet :cbet online casino**

## **Brasil recebe delegação chinesa para discutir cooperação como fazer apostas loteria pela internet infraestrutura**

Uma delegação chinesa, liderada pelo ministro das Ferrovias, Li Wenhong, visitou o Brasil para discutir a cooperação como fazer apostas loteria pela internet infraestrutura entre os dois países. A visita visa fortalecer as relações econômicas e comerciais entre a China e o Brasil.

#### **Tabela: Principais projetos discutidos**

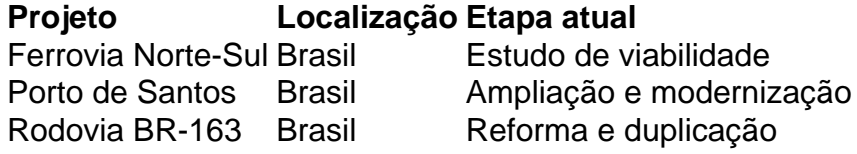

### **Parceria estratégica**

A China e o Brasil estão trabalhando como fazer apostas loteria pela internet uma parceria estratégica para o desenvolvimento de infraestrutura no Brasil. A parceria visa promover o crescimento econômico e a integração regional, além de fortalecer as relações políticas entre os dois países.

#### **Benefícios para o Brasil**

- Criação de empregos e geração de renda
- Atração de investimentos estrangeiros
- Desenvolvimento de infraestrutura e logística
- Integração regional e cooperação internacional

#### **Desafios e preocupações**

- 1. Financiamento e risco financeiro
- 2. Questões ambientais e sociais
- 3. Transparência e governança
- 4. Dependência econômica e política

#### **Perspectivas futuras**

A cooperação como fazer apostas loteria pela internet infraestrutura entre a China e o Brasil tem perspectivas positivas para o futuro. Através de uma parceria estratégica, os dois países podem promover o crescimento econômico e a integração regional, além de fortalecer as relações políticas e diplomáticas. No entanto, é necessário abordar os desafios e preocupações para garantir a sustentabilidade e a equidade da parceria.

Author: mka.arq.br Subject: como fazer apostas loteria pela internet Keywords: como fazer apostas loteria pela internet Update: 2024/7/5 21:19:57